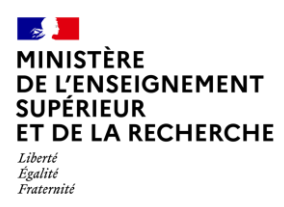

# **L'outil d'aide au pilotage Parcoursup, un outil au service des chefs d'établissement**

L'outil d'aide au pilotage permet d'offrir à chaque chef d'établissement ayant des classes de terminale des indicateurs et/ou des listes nominatives, et ce tout au long de la procédure, concernant le suivi et le choix de ses élèves de terminale.

Cet outil permet aux chefs d'établissement d'avoir connaissance de situations individuelles nécessitant un accompagnement spécifique et de recevoir des alertes pour mettre en œuvre une action interne avec les professeurs principaux, les éventuels professeurs référents et les psychologues de l'Éducation nationale.

Les professeurs principaux et les éventuels professeurs référents désignés ont accès aux mêmes indicateurs et aux mêmes listes nominatives, mais uniquement pour la classe/groupe qu'ils ont en responsabilité.

# **Éléments mis à disposition de l'établissement**

Les données chiffrées propres à chaque établissement sont disponibles sur le site de gestion Parcoursup :

- [https://gestion.parcoursup](https://gestion.parcoursup/)
- rubrique « Pilotage » de l'onglet « Élèves ».

### **Des indicateurs de pilotage de la phase d'orientation et de formulation/confirmation des vœux**

Il s'agit d'indicateurs permettant un suivi de la situation des élèves de terminale selon leur classe et leur série de terminale. Vous pouvez faire l'analyse de ces indicateurs selon la série de terminale. Pour guider cette analyse, des orientations peuvent être définies dans le cadre d'une politique académique en matière de continuum -3/+3.

Deux types d'indicateurs :

### - **Indicateurs de gestion**

Exemples : le taux de participation (c'est le nombre d'élèves inscrits rapporté au vivier initial d'élèves), le taux d'élèves n'ayant formulé aucun vœu (c'est le nombre d'élèves n'ayant pas formulé de vœu rapporté au nombre d'inscrits)

### - **Indicateurs liés aux choix d'orientation**

Exemples : le taux d'élèves ayant formulé au moins un vœu de L1 ou PASS (c'est le nombre d'élèves formulant au moins un vœu en L1 ou PASS rapporté au nombre d'inscrits), le taux d'élèves n'ayant formulé que des vœux de L1 ou de PASS (c'est le nombre d'élèves ne formulant que des vœux en L1 ou PASS rapporté au nombre d'inscrits).

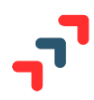

#### **Des indicateurs de pilotage après l'admission**

Seront rassemblés sous cette rubrique des indicateurs sur l'admission et l'acceptation avec les mêmes déclinaisons que les indicateurs avant l'admission, mais ils porteront sur les résultats au niveau d'une série de terminale, d'une classe, d'un établissement.

La restitution de ces données sera un outil d'auto-positionnement des établissements et un repère pour les enseignants et psychologues de l'Éducation nationale.

Ces indicateurs pourront étayer les orientations académiques et le programme d'animation qui en découlera.

#### **Des listes nominatives concernant leur établissement**

En complément de ces indicateurs de pilotage, des listes nominatives d'élèves seront disponibles. Elles concerneront entre autres des situations individuelles nécessitant un accompagnement.

Toutes ces listes nominatives seront exportables sous la forme d'un fichier Excel directement exploitable. Ce fichier comprendra le nom de l'élève (trié par ordre alphabétique), la série de terminale, et la classe.

Information importante : Ces listes seront également disponibles pour chaque professeur principal et éventuels professeurs référents mais uniquement pour la classe/groupe qu'il a en responsabilité.

## **Rôle du SAIO**

Le SAIO aura un rôle prépondérant dans l'animation de ces restitutions de données afin de faciliter leur compréhension, leur construction et leur inscription dans une stratégie académique. Il fera le lien avec les chefs d'établissement afin que des actions spécifiques se développent au sein des établissements.